### intertwingly It's just data

### SVG Tidy

Fri 01 Feb 2008 at 20:37

Normally, I hand craft my images using vim. I also try

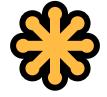

to limit myself to 1K bytes. I occasionally find it convenient to start from an existing image. Sometimes that works out. Sometimes it does not.

This image nearly did not work out. In retrospect, I would have spent less time writing it from scratch, but some good did come of the effort. But first, the problem. Or rather problems.

The first problem can be illustrated by this excerpt:

```
</g>
</g>
</g>
</svg>
```

What this defines is the width of a stroke (typically the border of a shape) to nine digits of precision. And then specifies two scalings and four translations (movements about on the page) to be applied to the path. All for a stroke that is none i.e. not to be shown at all. I realize that the interior is filled, but why specify the stroke to so many digits of precision and have so many transformations defined?

But that's just number crunching. The second problem is that the icon is too busy and too detailed. It doesn't work well as an icon. In fact, if shown full screen and centered on a 1080p widescreen display, there are a number of curves so delicate that they would not deviate by so much as one pixel from a straight line. There also are a number of lines that would show up as zero pixels in length. In fact, there even is

one curve that also would not occupy any pixels at all.

I've not quite gotten this down to my self-imposed limit of one K bytes, but I am getting closer. In the meanwhile, this effort has motivated me to collect up a number of my adhoc scripts that do various tedious number crunching exercises and package them up as a script. I even have a spec written using bacon as bacon is known to work on Ruby 1.9.

While you should be able to use your choice of Rubies, you will need a recent version of REXML. Preferably one from **SVN**.

Sat 02 Feb 2008

#### "Normally, I hand craft my images using vim"

"Normally, I hand craft my images using vim" - Sam Ruby...

Excerpt from **Application Error** at **12:31** 

# PrinceXML Is Extremely Impressive

I didn't know it was possible to build such nice closed-source programs....

Excerpt from **Ryan Tomayko** at **16:45** 

Tue 05 Feb 2008

You just converted the entire dev team at my office into SVG fanboys :-) ... thanks!

Posted by Charlie at 01:14

This is really cool but the only thing that I notice is that this is not working using the Internet Explorer but worked prefectly in my FireFox.

Posted by **ChainsawCR** at **15:04** 

#### "Normally, I hand craft my images using vim."

Normally, I hand craft my images using vim. – Sam Ruby is the ubergeek...

Excerpt from WHAT HAPPEN at 05:15

Mon 18 Feb 2008

Sam Ruby: SVG Tidy

•[link]...

Excerpt from del.icio.us/lezek at 12:15

Tue 11 Mar 2008

# PrinceXML Is Extremely Impressive

I didn't know it was possible to build such nice closed-source programs....

Excerpt from Ryan Tomayko's Writings at 03:45

#### Språkrådets m.fl. sitt forslag til et norsk ord for «feed»

Selv om jeg har lagt ut svaret tidligere så kan det kanskje være greit å lage en egen post....

Excerpt from Logg for Aslak Raanes at 20:45

Sun 12 Jul 2009

#### 

Adobe Illustrator や Inkscape や sodipodi などのソフトで作った SVG ファイルは、不要な要素など が含まれていたりして、けっこう サイズが大きくなったりする。 SVG というのは単なるテキストファイルなので、普通にエディタで 開いて人力でチマチマ頑張ればサイズを小さく...

Excerpt from by edvakf in hatena at 10:45

Fri 28 Aug 2009

#### Sam Ruby: SVG Tidy

Sam Ruby: SVG Tidy...

Excerpt from NI-Lab.の電子栞 / svg (113) at 06:15

Tue 19 Jan 2010

# When it is a second of the second of the

The above is a quote from Sam Ruby's blog. This deliciously innocent pedantry made me choke on my coffee in laughter....

Excerpt from deviled eegg at 15:45

#### **Add your comment**

| Name:    |  |
|----------|--|
|          |  |
|          |  |
| E-mail:  |  |
|          |  |
|          |  |
| URI:     |  |
|          |  |
| Comment: |  |

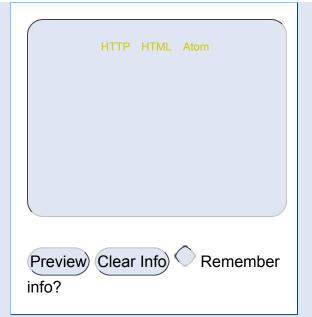

### **m**ingle

About
Twitter
Comments
Register
Statistics
Archives
Planet
Code
Rails
RESTful
Disclaimer

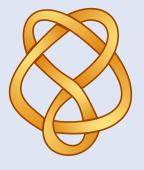